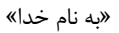

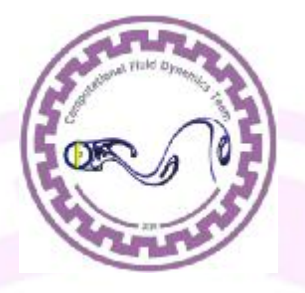

گروه دینامیک سیالات محاسباتی

دانشگاه صنعتی اصفهان

**بخش اول(دستورهاي کلیدي)**

**فرترن** 

امیررضا هاشمی

کلیه حقوق این کتاب الکترونیک متعلق به گروه دینامیک سیالات محاسباتی دانشگاه صنعتی اصفهان میباشد

هر گونه چاپ، تکثیر و استفاده از آن با ذکر منبع بلا مانع است.

http://CFD.iut.ac.ir

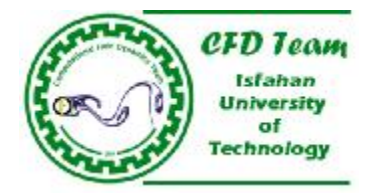

#### **مقدمه**

زبان برنامهنویسی فرترن در سال 1948 در دانشگاه منچستر نوشته شده است. کلمه *fortran* مخفف عبارت *transformation* \_*formula*) ترجمه یا تبدیل فرمول) و این امکان را در اختیار کاربران قرار میداد تا فرمولها را در برنامهها به صورت کد کامپیوتري درآورند. فرترن از ابتدا به عنوان زبان علمی و مهندسی شناخته شده بود نام فرترن معرف همین موضوع میباشد.

فرترنها معمولاً براساس سال تولید آن نامگذاري میگردند مثلاً فرترن 66 مربوط به سال1966 و فرترن 77 مربوط به سال 1977 و فرترن90 مربوط به دهه 80 است که در ابتدا با عنوان فرترن *<sup>x</sup>*8 و نسخه تکمیلی آن در حوالی سال 1990 در اختیار برنامهنویسان قرار گرفت. بعد از آن نیز فرترن 95 در سال 1995 به بازار آمد که در میان این نسخ فرترن 77 به دلیل پیشرفتهاي نسبت به نسخه قبل (فرترن66) مورد توجه بسیاري قرار گرفت اما با وجود پیشرفتهاي صورت گرفته نقصهایی از جمله عدم امکان تخصیص "ذخیره دینامیک" و همچنین وجود برخی دستورهاي نسخشده در برنامهنویسی باعث شد تا سازندگان با ارائه نسخه 90 علاوه بر رفع این مشکلات ارائه شد سیستمهاي ذخیره اطلاعات در آن بهبود یافت.

**نامهاي مجاز:**  نام متغیرها و پارامترها در فرترن از کاراکترهاي حرفی، عددي و همچنین *underline* "\_" میتوان استفاده کرد. ملاحظات:

- .1 طول نامها در فرترن تا 31 کاراکتر و اولین کاراکتر آن باید کاراکتر حرفی باشد. .2 در فرترن حروف بزرگ و کوچک تفاوتی ندارد. براي مثال: *sEleCT* = *SeLEct*
- .3 برخی از کلمات به عنوان دستورهاي کلیدي است و نباید به عنوان نام متغیرها و پارامترها استفاده شود. *abs*,*sqrt* ,*if* ,*do*,...مثال براي

مثالهایی از نامهاي مجاز مثالهایی از نامهاي غیرمجاز \_ *iut university* \_1234 *Y input SOLver* . *iut university* 123 \_ *Y*  $V$  /  $U$ *iut university*

**متغیرها:**

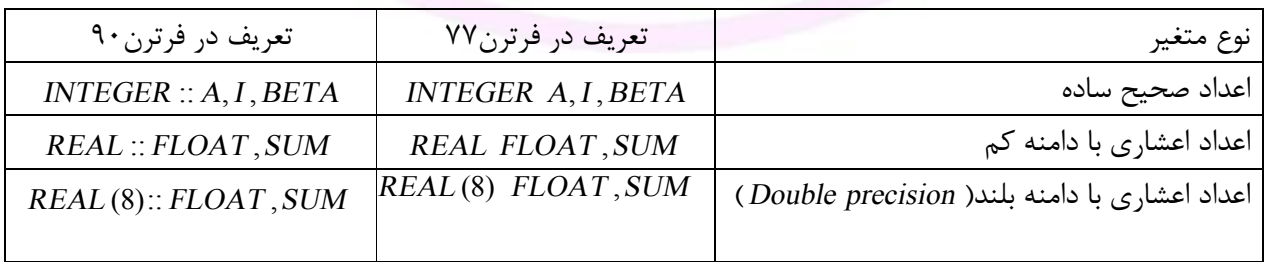

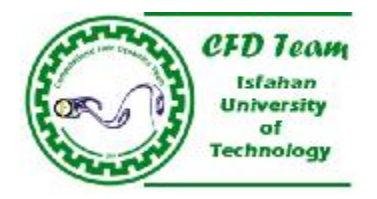

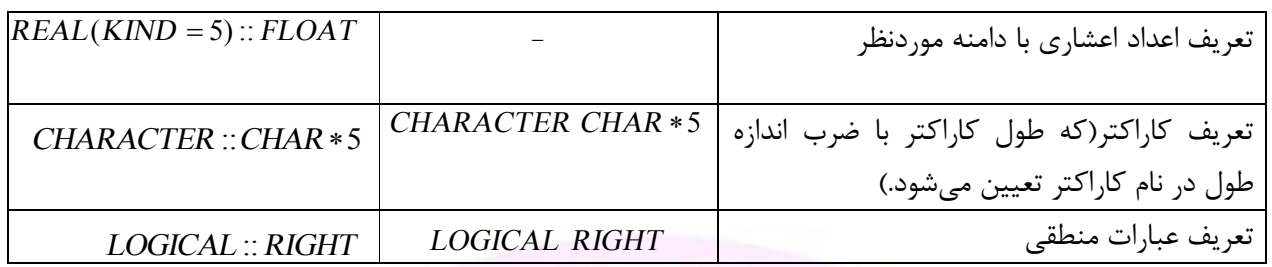

 **:***IMPLICIT NONE* **دستور**

این دستور در ابتداي هر برنامه یا زیر شاخه نوشته میشود و تعیین نوع ضمنی را توسط کامپایلر غیرفعال میکند. بدین ترتیب باید نام همه متغیرهاي یک برنامه را تعریف نمود.

این کار از به وجود آمدن برخی اشتباهات در حین کدنویسی مانند غلط املایی و... جلوگیري میکند.

**شروع و پایان یک برنامه:** 

برنامهها در فرترن به صورت *File Source* فایلهاي برآمده از منبع میباشد یعنی براي نوشتن برنامه تنها میتوان به فرمت تعیین شده کامپایلر برنامه را نوشت، در فرترن 77 به قبل این شکل برنامه نویسی حتی در نوشتار ثابت ( *format Fixed* ( بود به طوریکه در نوشتن یک برنامه میبایست 6 فضاي اول هر خط را براي نوشتن شماره دستور توسط کاراکتر هفتم جدا میشد اما در فرترن 90 این قید هم به دلیل محدودیت تایپ حذف شد و شکل برنامه در آن به صورت *format Free* ارائه شده است.

*PROGRAM* نام برنامه(براي مثال *SOLVER*(

دستورات فرترن

*END END PROGRAM* نام برنامه(براي مثال *SOLVER* (*PROGRAM END*

ملاحظات:

- .1 طول هر خط نوشتن برنامه در فرترن 120 تا 80 کاراکتر است.
- .2 ترجیح بر این است که نوع نوشتن به گونهاي باشد که خطها بسیار بلند نباشد، نهایت طول خط دستورات به گونهاي باشد که در یک صفحه 4*<sup>A</sup>* بتوان کد را پرینت نمود.

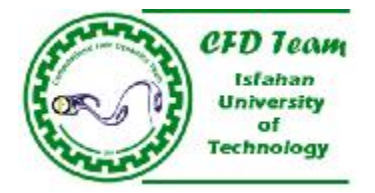

**کاراکترهاي خاص:** 

- · !: براي قرار دادن توضیحات در میان برنامه از این کاراکتر استفاده میشود و خط متناظر با خود را به رنگ سبز در میآید و این خط در حین اجراي برنامه کامپایل نمیگردد.
- $\&$  : برای دستوراتی که طول دستورات از حد مجاز بیشتر باشد در ابتدای خط دوم برای ایجاد اتصال بین خطوط دستور مورد استفاده قرار میگیرد.
- · ;: با این کاراکتر میتوان در یک خط چند دستور را تایپ نمود و با ; از هم جدا نمود معمولاً دستورها در انتهاي هر خط پایان مییابد و استفاده از این کاراکتر توصیه نمیشود.

**عملیات جبري:** 

اولویت بیشتر به توان رساندن(نمایی) **\*\*** ضرب **\*** تقسیم **/** جمع **+** اولویت کمتر تفریق **-**  مثال: 5 3  $4**5/2**3*8 = \frac{4^5}{2^3} = 16$  $2^3 \times 8$  $=\frac{1}{2^2-2}=$ ¥ اگر نوع عبارت و متغیر یا متغیر و متغیر در جایگزینیها یکسان نباشد برای رفع مشکل از <mark>فر</mark>مت زیر استفاده میشود:  $A = TYPE(B)$ براي مثال:  $A = INTEGR(B + A)$ *A INTEGER* =  $B = REAL$ 

### **برخی توابع درونی در فرترن:**

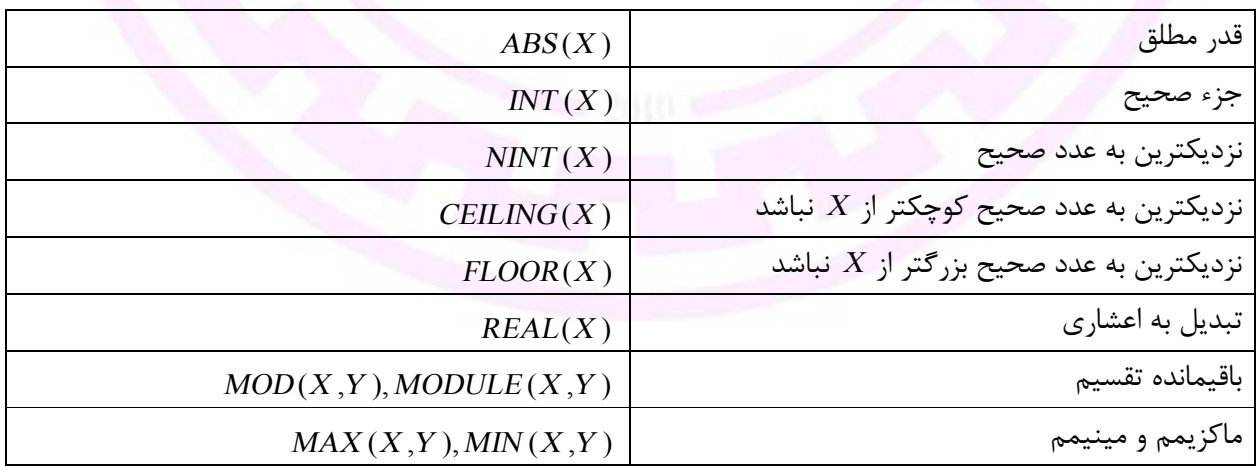

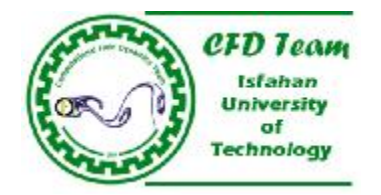

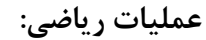

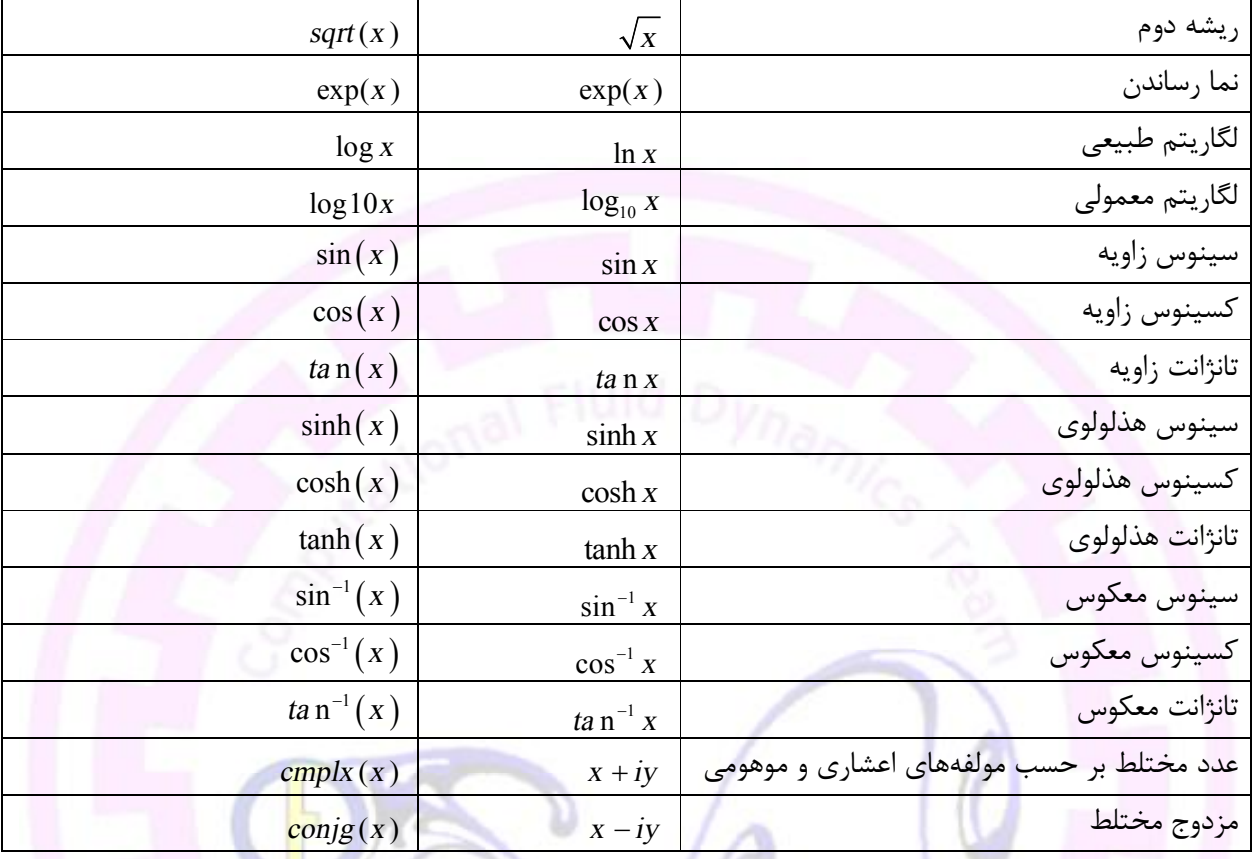

**حلقههاي تکرار:** 

**دستور** *DO* **با شمارنده در فرترن :90** 

2 0,10, = *<sup>I</sup> DO* :نام حلقه + توضیحات گام حلقهپایان حلقه شروع حلقه

دستورات فرترن

نام حلقه *DO END*

0 :مثال براي *LOOP*1: *DO <sup>I</sup>* = ,10, 2

دستورات فرترن

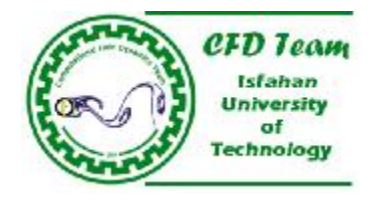

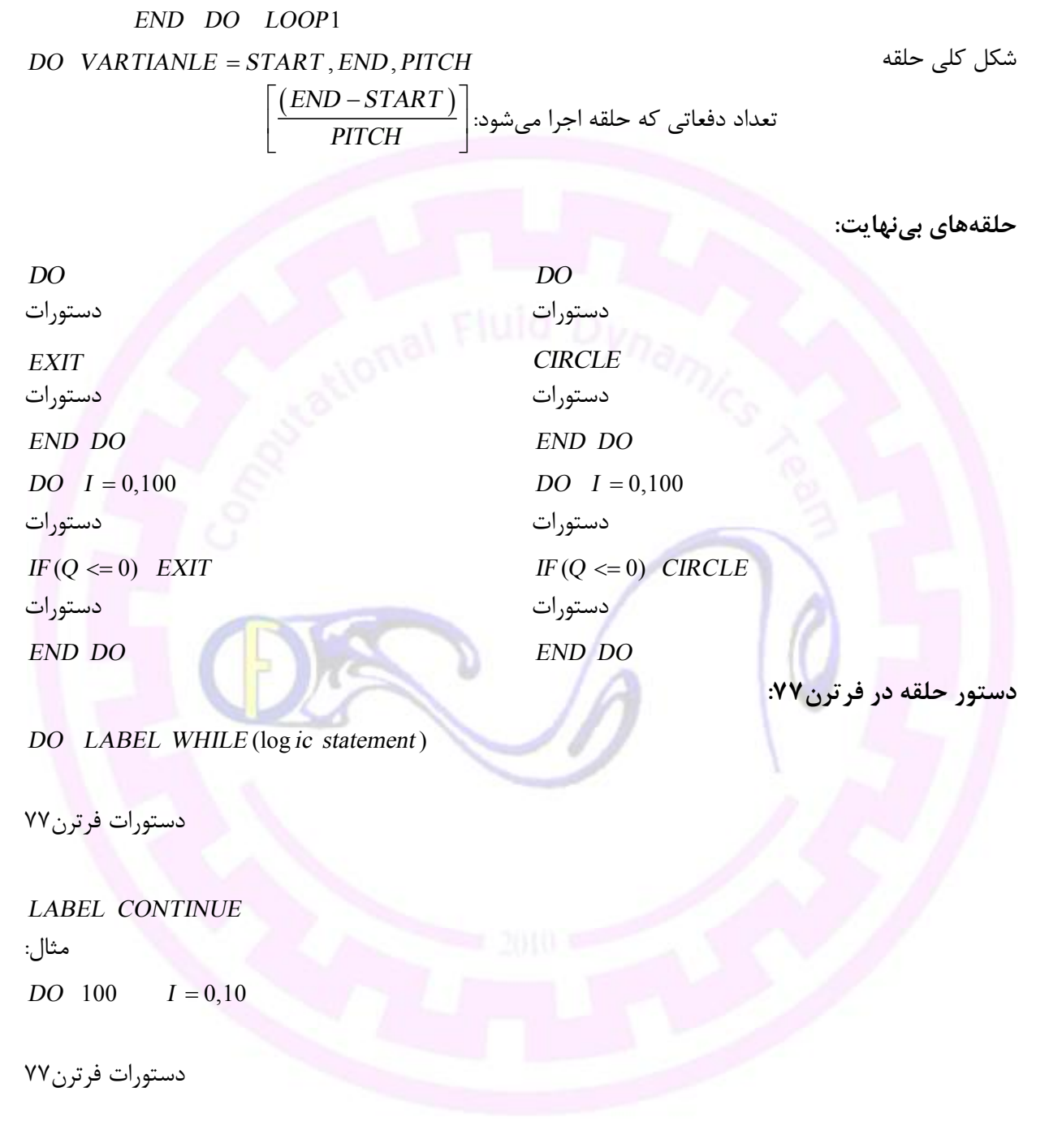

100 *CONTINUE*

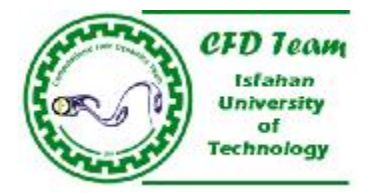

**عبارات منطقی:** 

همانطور که گفته شد عبارتهاي منطقی به شکل زیر تعریف میگردند که تعریف این عبارتها در حلقههاي شرطی براي اعمال قیود موردنیاز است به این ترتیب:

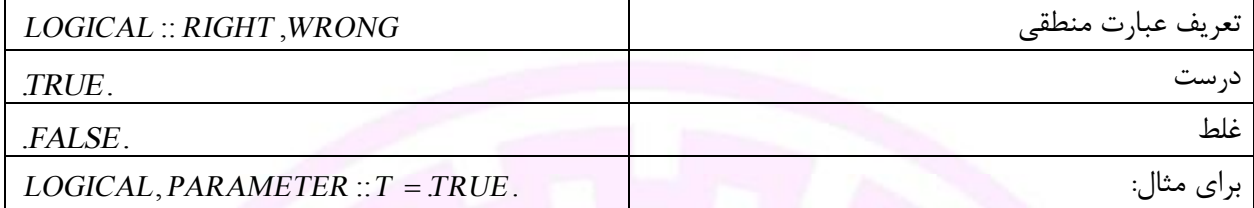

# **عملگرهاي منطقی:**

**Service** 

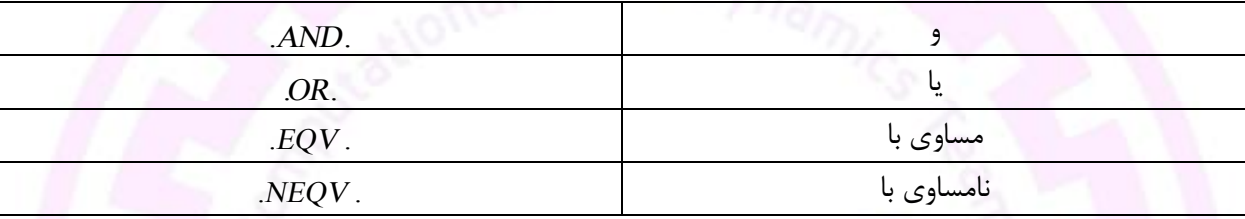

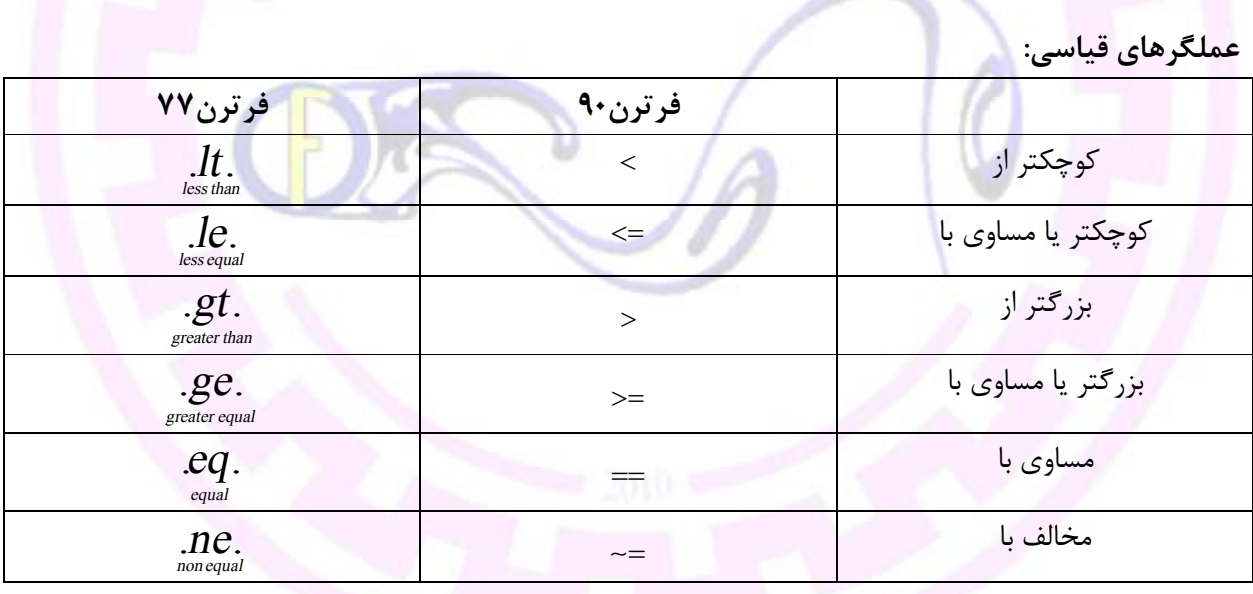

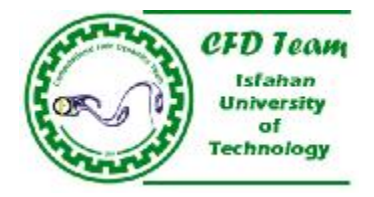

**دستورات شرطی:( منطقی) دستور** *IF***:** :فرمت کلی *IF* (log ) *ic statement* فرترن دستورات  $F(A > B)$   $A = A + B$  براي مثال  $A = A + B$  *label* : *if* (log ) *ic statement then* **:بلوکی***IF* **دستور** دستورات فرترن *end if label* مثال براي *label* : *if* (10.*lt*.*A*.*ge*.20) *then*  $save = A$ *end if label label* : *if* (log ) *ic statement then* **:بلوك دو با** *IF* **دستور** دستورات فرترن *else* دستورات فرترن *end if label* مثال براي *label* : *if* (*A*.*gt* . ) *<sup>B</sup> then*  $C = A/B$  *else*  $C = B/A$ *end if label label* : *if* (*first* log ) *ic statement then* **:تودرتو بلوكهاي با** *IF* **دستور**

دستورات فرترن

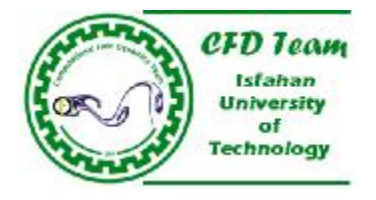

*else if* (second log *ic statement*) *then* 

دستورات فرترن

*else if* (*third* log *ic statement*) *then* 

دستورات فرترن

*else if* (*nth*  $\log$  *ic statement*) *then* 

دستورات فرترن

*else*

دستورات فرترن

*end if label* مثال براي *label* : *if* (1800 <= < *year* 1900) *then CENT* =19*th else if* (1900  $\le$  *year*  $\lt$  2000) *then CENT* = 20*th else if*  $(2000 \leq year)$  *then CENT* = 21*th end if label*

**دستور شرطی** *CASE***:**

*label* :*select case* (log ) *ic statement* اول بلوك *case* (*first* log ) *ic state* دستورات فرترن دوم بلوك *case* (sec*ond* log ) *ic state* دستورات فرترن

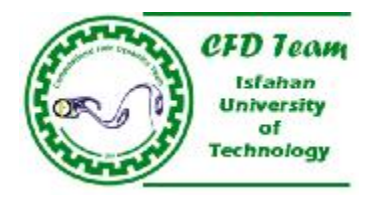

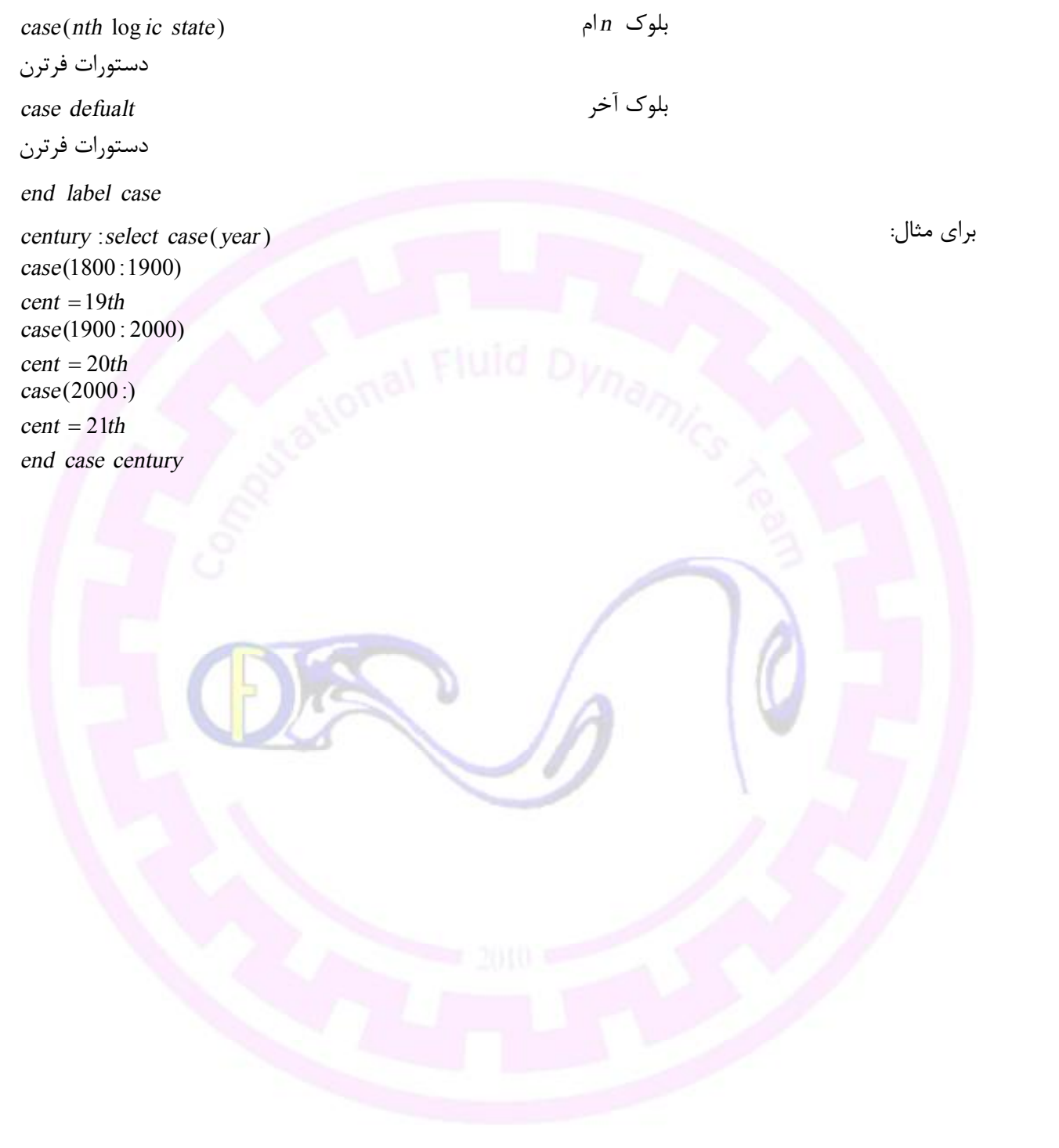

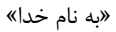

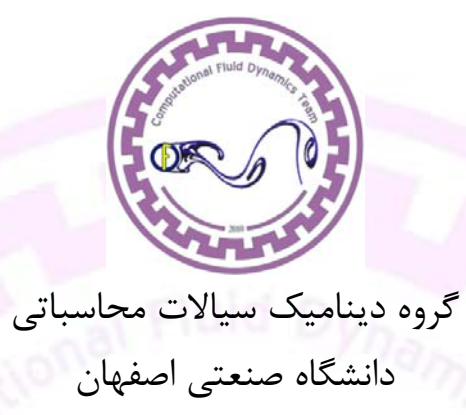

**بخش دوم(آرايهها ،ورودي و خروجيها،توابع دروني و خارجي)** 

**فرترن**

اميررضا هاشمي

كليه حقوق اين كتاب الكترونيك متعلق به گروه ديناميك سيالات محاسباتي دانشگاه صنعتي اصفهان ميباشد هر گونه چاپ، تكثير و استفاده از آن با ذكر منبع بلا مانع است. http://CFD.iut.ac.ir

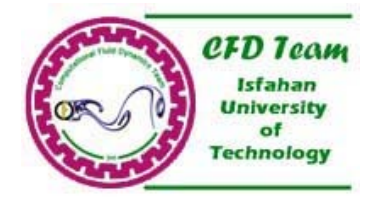

**آرايهها:** 

آرايهها در فرترن آرايشي از متغيرهاست كه همانند تعريف متغيرها انواع صحيح ساده، اعشاري و كاراكتري ميباشد. يكي از مهمترين تفاوتهاي فرترن90 با فرترنهاي قبل از آن امكان اختصاص حافظه ديناميك است كه در فرترنهاي قبلي امكان تعريف آرايه با طول متغير وجود نداشت اما در نسخه90 امكان تعريف آرايه با طول متغير فراهم شده است. آرايهها از لحاظ ابعاد ميتواند تا 7 بعد داشته باشد اما به دليل نياز با حافظه بسيار زياد براي آرايههاي بيش از 3 بعد، عملاً آرايهها تا 3 بعد مورد استفاده قرار ميگيرد و به تعداد ابعاد يك آرايه رتبه( *RANK* ( گفته ميشود. آرايهها به صورتهاي زير تعريف ميشوند:  $\textit{INTEGR}$ ,  $\textit{DIMENSION}$  (dl,du) :: ARRAY اعداد صحيح ساده *INTEGER* :: ARRAY (dl, du) كه , *du dl* به ترتيب انديس بالا و انديس پايين آرايه را مشخص مينمايد، اين انديسها ميتواند هر عبارت صحيحي كه اعداد صحيح يا اعشاري مثبت يا منفي توليد كند باشد اما در فرترن تنها ( ) *dl INT* و ( ) *du INT* را به عنوان انديسهاي بالا و پايين درنظر ميگيرد. نمايش بالا يك آرايه يك بعدي را نشان ميدهد كه طول آرايه آن از *dl* تا *du* به صورت *INTEGER* تعريف گرديده است.  $\pmb{REAL}$  ,  $\pmb{DIMENSION}$  (N )  $::\pmb{VECTOR}$  اعداد اعشاري *REAL ::ARRAY (N )::VECTOR* آرايه بالا يك آرايه يكبعدي است كه انديس پايين آن 1 است و انديس بالاي آن عدد *N* ميباشد. كاراكتري آرايههاي *CHRACTER LEN DIMENSION NAMES* ( 10), ( 5,5) :: = − اين دستور آرايه *NAMES*را با 11 عضو كاراكتري نشان ميدهد كه طول هر عبارت كاراكتري در نهايت 10 كاراكتر باشد.

به طور كلي نمايش آرايه به شكل:

*TYPE , DIMENSION (WEST : EAST , SOUTH : NORTH , BOTTOM : TOP ) :: ARRAY* نشان داده ميشود. براي مثال:

 $REAL$ , *DIMENSION*  $(5:23, -6:0, 8)$ :: VOL اين يك تعريف آرايه سهبعدي است كه يك بعد آن از 5 تا 23 انديسگذاري، بعد دوم از -6 تا صفر و بعد سوم از 1 تا 8 انديسگذاريِ از نوع اعشاري تعريف شده است.

**عمليات بر روي آرايهها:** 

| $A(5,7) = 2.5, B(-1,0,3) = 7.3$ | مقداردهی به آرایهها                                          |
|---------------------------------|--------------------------------------------------------------|
| $A(:,5) = 2.3$                  | این دستور به تمام عضوهای با بعد دوم۵ مقدار ۲٫۳ را نسبت میدهد |
| NAME(10)(1,5)                   | کاراکتر دهم عضو کاراکتری(۵و ۱) را نشان میدهد                 |

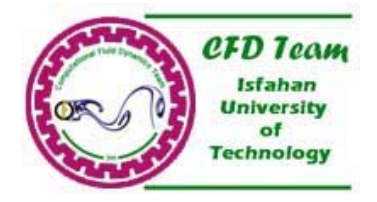

**برخي عمليات جبري:** 

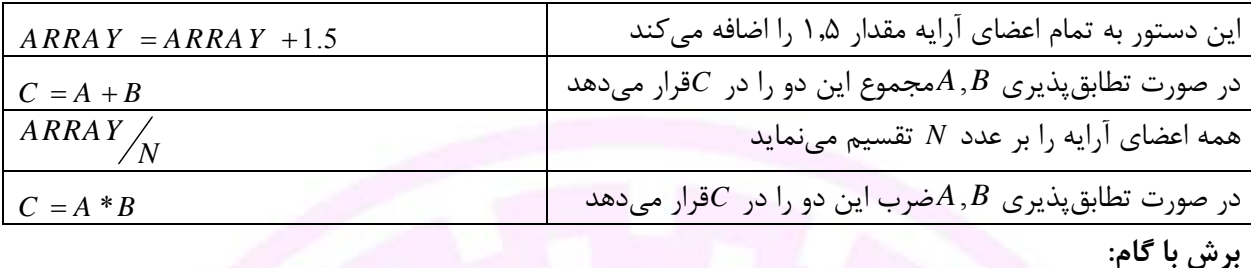

 $ARRAY = ARRAY$  (dl : du : stride)  $ARRAY = ARRAY (50:100:2)$ 

اين دستور آرايه با انديس 50 تا 100 را با گام 2 برش ميدهد.

 $REVERSE = REVERSE$  (dl : du : -1)  $REVERSE = REVERSE(50:100:-1)$  **برعكس نمودن آرايش متغيرها:** 

اين دستور انديس منتسب به درايههاي آرايه موردنظر را برعكس مي نمايد.

#### **مقدار صفر:**

استفاده ميشود.

در فرترن آرايهاي كه درآن *dl* بزرگتر از *du* باشد به عنوان اندازه صفر معرفي ميگردد. مثلاًَ براي:

 $REAL$ , *DIMENSION* (10) :: A

(11:10)*A*يا (1:11)*A* داراي اندازه صفر است اما − (1:5 )*A* چون در محدوده تعريف شده نيست غيرمجاز است.

# **آرايهها با طول متفاوت در برنامه:**

براي اين دسته از آرايهها طول ابتدا و انتها تعريف نميشود و اندازه آرايه به نوع برنامه و تعداد متغيرهاي اعمالي از طريق برنامه بستگي دارد، در برنامه هر تعداد براي طول آرايه در نظر گرفته شود همان اندازه به عنوان طول آرايه نسبت داده ميشود. براي تعريف اين نوع آرايهها از شكل:

*REAL, DIMENSION* (:,:,:), *ALLOCATABLE* :: *ARRAY* (I) اين دستور در ابتداي برنامه ميآيد و آرايه سهبعدي با طول متغير را تعريف ميكند عبارت *ALLOCATABLE* نشان دهنده قابل انطباق بودن اين آرايه است. براي رفع تخصيص اين قابليت از آرايه تعريف شده از دستور: *DEALLOCATABLE* (*ARRAY*) (Π)

پس هر قسمتي از برنامه كه دستور Ι چاپ گردد. آرايه متناظر با آن با طول متغير تبديل ميشود و با دستور Π اين امكان برداشته ميشود. در صورتي كه آرايه تعريف شده در ادامه برنامه رها شود نيازي به ذكر دستور Π براي رفع تخصيص نيست.

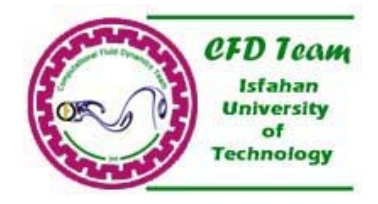

**خواندن و نوشتن در فرترن:** 

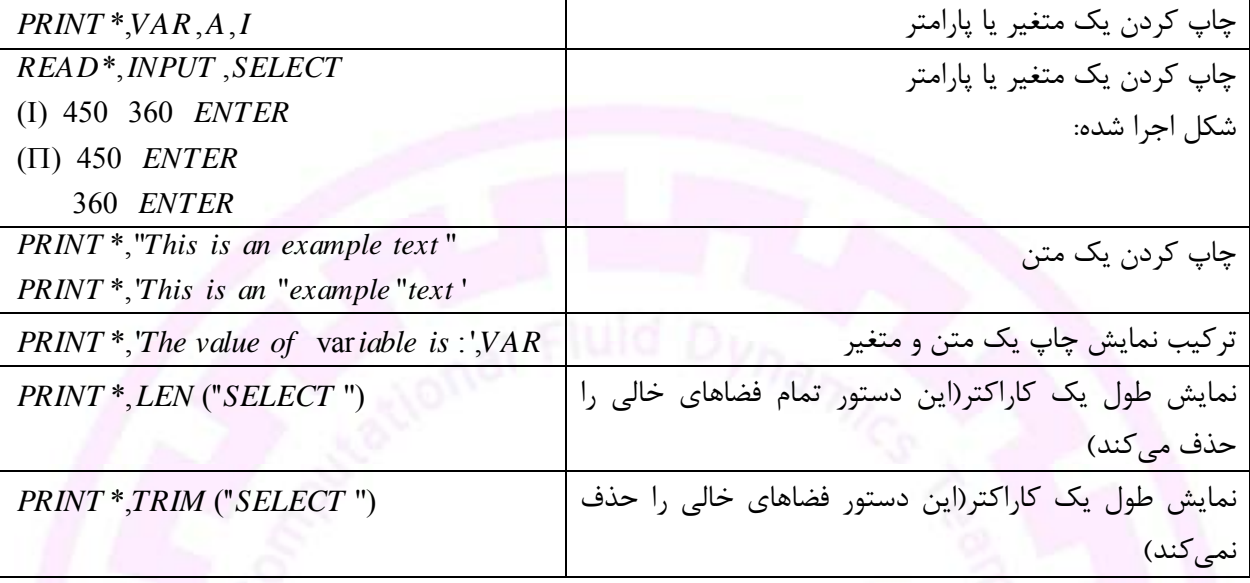

**فرمتها:** 

فرمتها مدلهايي قابل دسترس براي نمايش خروجيها و يا نحوه ذخيره اطلاعات يک برنامه مي باشد. به کمک اين مشخصهها مي توان نحو<mark>ه خروج دادهها را كنترل يا م</mark>حدود نمود. فرمت *I*: اين فرمت طول ميدان اعداد صحيح را محدود ميكند. شكل كلي آن با شكل .*m IW* است كه *W*) يك عدد صحيح غير صفر) طول ميدان عدد صحيح و *m* تعداد رقم چاپ را نمايش ميدهد و ذكر آن اختياري است.  $-73 \rightarrow bbb - 73$  براي مثال:  $-73 \xrightarrow{16} -73$ 

فرمت *F* : طول ميدان اعشاري را محدود ميكند. فرم كلي آن .*d FW* كه *W*) يك عدد صحيح غير صفر شامل قسمت قبل و بعد از اعشار+مميز اعشاري) طول ميدان عدد اعشاري و *d*تعداد ارقام بعد از اعشار را نشان ميدهد. 73.445 <sup>*F*14.6</sup> → *bbbbb* 73.445000 براي مثال:

 $73.445 \xrightarrow{F8.3} 73.445$ 

فرمت *E* : اين فرمت كليت بهتري نسبت به فرمت *F* دارد و براي محدود كردن اعداد اعشاري است فرمت كلي آن . *dEe EW* است كه *W*) يك عدد صحيح غير صفر شامل قسمت قبل و بعد از اعشار+مميز اعشاري) طول ميدان عدد اعشاري و *d* تعداد رقم بعد از نقطه اعشار و *e* رقمي كه در نما ظاهر ميشود را نشان ميدهد. براي مثال:  $234 \xrightarrow{E13.4E3} bbb.5300E + 235$  + *z* + *bbb E300E* + 235 فرمت *A* : براي محدود كردن عبارتهاي كاراكتري مورداستفاده قرار ميگيرد فرم كلي آن *AW* كه *W* طول ميدان عبارت كاراكترى را تعيين ميكند.

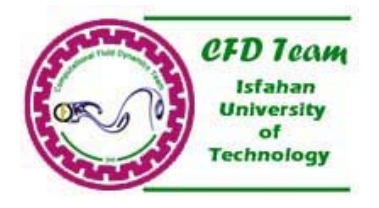

<sup>10</sup> :مثال براي ' ' *<sup>A</sup> WEIGHT bbbbWIEGHT* ⎯⎯→ **تكرارها در مشخصههاي فرمت:**  اگر بخواهيم بيش از يك عبارت را با يك نوع فرمت محدود كنيم بايد فرمت موردنظر را تكرار كنيم. فرمت كلي تكرار  $N$ است كه  $N$  تعداد تكرار اين نوع فرمتهاست. $N$  ( $FORMATS$ ) براي مثال *EE F*) 2 12.5 14.6,( 5 اين عبارت يعني فرمتهاي ,*E F* متناظر براي متغيرها 5 بار تكرار ميشوند.

**استفاده از فرمتها در خروجي:** 

نمايش نحوه *PRINT FORMATS VAR* '( )', : مثال براي *PRINT I F E A I R R CHAR* '( 7, 7.3, 10.5, 3)', , 1, 2,

> ديگر دستورعبارتهاي مورد استفاده در چاپ: فضاهاي خالي: براي قرار دادن فضاهاي خالي از فرم كلي *nX* كه *n* تعداد فضاي خالي را معين ميكند. ابتداي سطر: براي شروع شدن از خط جديد از علامت / استفاده ميشود.

انتقال موقعيت چاپ: براي انتقال موقعيت چاپ به چپ و راست به ترتيب از , *Tn TRn* استفاده ميشود كه *n* تعداد فواصل( *TAB* (ميباشد.

*PRINT I X F TR E T A I R R CHAR* ( 7,5 , 7.3/, 2, 10.5, 2, 3), , 1, 2, مثال براي اين دستور ابتدا *I* را با دامنه7 چاپ ميكند سپس 5 جاي خالي در نظر ميگيرد و1*R* را با فرمت *F* چاپ مينمايد سپس به خط جديد ميرود و بعد از 2 تب به سمت راست2*R* را با فرمت *E*چاپ ميكند سپس با 2 تب به چپ برميگردد و *CHAR*را با فرمت3 *A* چاپ ميكند.

**خروجي/ورودي به واحد دلخواه:**  در اكثر سيستمها، صفحه كليد شماره واحد 5 و مانيتور شماره واحد 6 را داراست. با استفاده از اين شمارهها ميتوان معين نمود كه ورودي يا خروجي بر روي چه واحدي ظاهر شود. براي نمايش روي واحد خاص دستور ورودي همچنان READ ولي دستور خروجي به WRITE تبديل ميشود. فرم كلي نمايش ورودي READ (UNIT=U , FMT=F) VAR1,VAR2,… نوع فرمت خواندن واحد نمايش

 WRITE (UNIT=U , FMT=F) VAR1,VAR2,… نوع فرمت خواندن واحد نمايش

فرم كلي نمايش خروجي

اگر 5=U باشد ورودي از صفحه كليد صورت ميگيرد. و اگر 6=U باش خروجي از طريق صفحه مانيتور نمايش داده ميشود.

نحوه ساخت file : به وسيله دستور OPEN ميتوان يك فايل ايجاد نمود. فرمت كلي: OPEN(UNIT=N, أليست گزينهها OPEN(UNIT=N,FILE='Name.Suffix',STATUS='STAT' عبارت UNIT = اين عبارت به عنوان عددي است كه ما به اين فايل نسبت دادهايم. وجود عبارت UNIT اختياري =FILE : در روبروي اين عبارت نام و پسوندي كه فايل با آن ساخته ميشود را مينويسيم. =STATUS : وضعيت فايل را معين ميكند كه آيا اين فايل ساخته شده جديد است يا قبلا وجود داشته يا قرار است جايگزيني صورت گيرد يا غيره كه حالات مختلف آن به قرار زير است: OLD : فايل قبلا روي سيستم وجود داشته است. NEW : فايل قبلا روي سيستم وجود نداشته است. REPLACE : فايل قبلا روي سيستم وجود نداشته است و قرار است جايگزين آن شود و يا اينكه فايل وجود نداشته و قرار است ايجاد شود. SCRATCH : وضعيت فايل وابسته به وضعيت فايل روي سيستم است به همين دليل وقتي 'SCRATCH='STAT عبارت =FILE بايد حذف گردد چون نام و پسوند فايل روي سيستم معين است. UNKNOWN : بستگي به وضعيت سيستم دارد. **دستور CLOSE :** 

در صورتي كه ورودي و خروجي مهم نباشند كاراكتر \* استفاده ميشود، و در صورتي كه فرمت ورودي و خروجي

هرچه ورودي و خروجي برنامه از محدوديت فرمت كمتري برخوردار باشد احتمال وقوع خطاهاي format نيز

كاهش مييابد. براي جلوگيري از به وجود آمدن خطا شكل FMT را ميتوان حذف نمود. براي مثال:

مشخص نباشد نيز از كاراكتر \* استفاده ميشود. با اين توضيح ميتوان گفت كه:

به طور معمول همهي فايلها در پايان برنامه بسته ميشوند اما اگر بخواهيم باز شدن فايل را در مكاني از برنامه ببنديم. از دستور CLOSE استفاده ميشود. فرم كلي (ليست گزينهها , شماره واحد=UNIT(CLOSE مهمترين گزينهها در CLOSE :

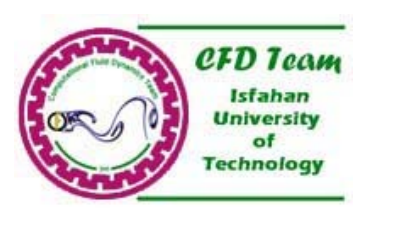

WRITE(6,\*) VAR1,VAR2

WRITE(6) VAR, READ(5) VAR

 $READ(*,*) = READ*, PRINT* = WRITE(*,*)$ 

READ(5,\*) VAR1,VAR2 : مثال براي

**فايلها:** 

است.

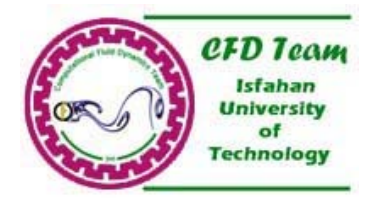

ios=IOSTSA : يك متغير صحيح پيشفرض است كه اگر دستور به درستي اجرا شود صفر خواهد بود و در غير اينصورت يك مقدار مثبت خواهد داشت. label‐error=ERR : برچسب يا شماره دستوري است كه در صورت وقوع يك خطا در طي اجرا دستور كنترل به آن منتقل ميشود. =STATUS : وضعيت فايل را همانند دستور OPEN معين ميكند كه به قرار زير است. 'KEEP ': فايل را در حافظه نگه ميدارد. 'DELETE ': فايل را از حافظه پاك ميكند. فايلي كه 'SCRATCH='STATUS باز شده است نميتوان 'KEEP='STATUS ذخيره كرد. CLOSE(16,IOSTAS=SUM , STATUS='DELETE') مثال تعداد گزينهها در دستورهاي CLOSE , OPEN بسيار زياد است كه ميتوان به help فرترن جهت استفاده از ديگر گزينهها مراجعه نمود.

#### **تابعها و زيرشاخهها:**

function و subroutine از جمله زير برنامههاي داخلي (دروني) زبان فرترن اند. تفاوت مهم بين functionها و subroutineها در اين است كه function تنها يك متغير را برميگرداند ولي subroutine ها ميتوانند چند متغير را برگردانند.

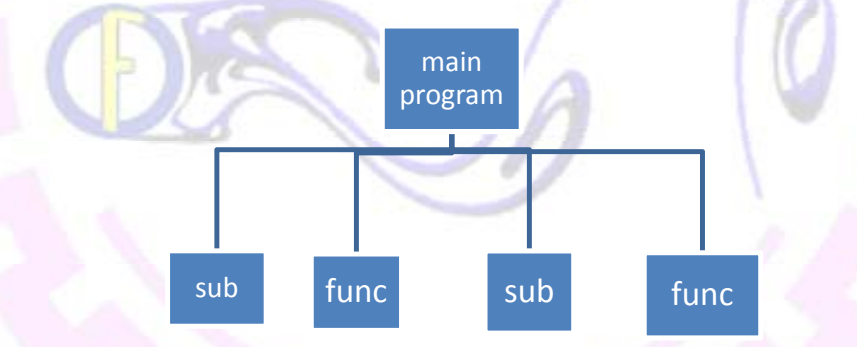

يك برنامه ميتواند تعداد زيادي function <sup>و</sup> subroutine داشته باشد.

## **function : فرم كلي تعريف function**

```
(نام نتيجه )RESULT  )آرگومان)نام FUNCTION
```

```
دستورات فرترن
```

```
تعدادنتيجه = نام نتيجه
```

```
END FUNCTION نام
```
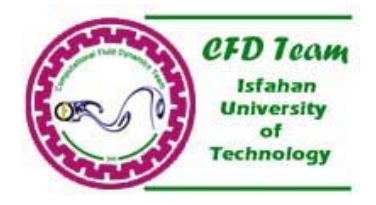

براي مثال FUNCTION SOLVER(INPUT) RESULT(OUTPUT) فرترن دستورات, REAL::INPUT,OUTPUT (OUTPUT=INPUT) END FUNCTION SOLVER ميتوان RESULT را حذف نمود و جواب را به وسيلهي خود آرگومان دريافت نمود. FUNCTION SOLVER(INPUT) مثال براي دستورات فرترن (INPUT=INPUT+S) END FUNCTION SOLVER SUBROUTINE : تعريف اين دسته از زير برنامهها به شكل: (آرگومانهاي خروجي,آرگومانهاي ورودي)نام SUBROUTINE دستورات فرترن به عنوان كنترل كننده در برنامه ميآيد و ميتوان آنرا حذف كرد .Æ RETURN END SUBROUTINE نام **نحوه قرارگيري function در برنامه**  Program Main دستورات فرترن **Contains** (تابعها)Functions END program Main **نحوه فراخواني subroutine در برنامه اصلي :**  هر subroutine با دستور زير كه در برنامه اصلي ميآيد ميتواند با برنامه اصلي link گردد. فرم كلي (آرگومانهاي ورودي و خروجي)نام subroutine Call Call subroutine(A,B,C) :مثال تعريف متغيرهاي ورودي و خروجي در subroutine : فرم كلي متغيرها يا آرايههاي ورودي و خروجي نام متغيرها ::(Type,INTENT(RANGE : SUBROUTINE SOLVER(A,B,C) براي مثلا

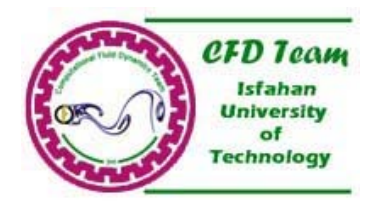

REAL,INTENT(IN)::A ورودي متغيرهاي REAL,INTENT(OUT)::B,C خروجي متغيرهاي متغيرهاي هم ورودي و هم خروجي D::)INOUT(INTENT,REAL REAL,INTENT(OUT),DIMENSION(12,20,50)::B,C خروجي آرايههاي يا REAL,INTENT(OUT)::B(12,20,50),C(12,20,50)

**FUNCTIONهاي پركاربرد :** 

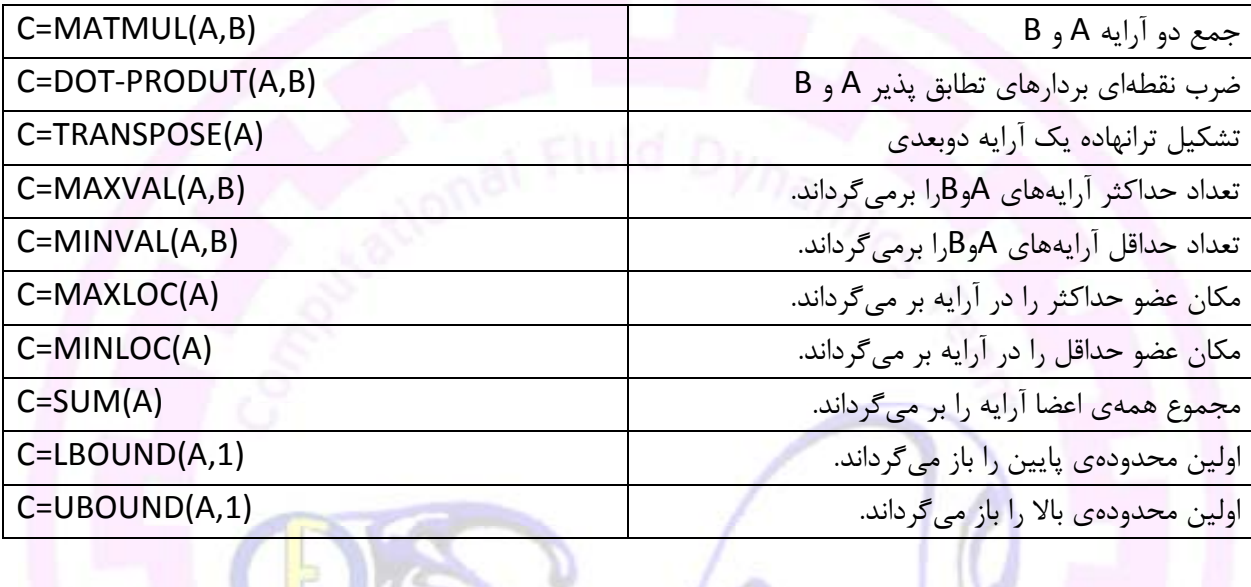

**: 1 زيربرنامههاي خارجي**

زيربرنامههاي خارجي توابعي دروني هستند كه تنها ليستي از تعريف متغيرها و پارامترها را با ويژگيهاي مشخصي ممكن ميسازد و شامل دستورات اجرايي نيستند. اين توابع به صورت ضميمه در برنامه اصلي و يا زير برنامههاي دروني فراخوانده ميشود.

مهمترين اين زيربرنامههاي خارجي PARAM، COMMON، MODULE ميباشد كه به تشريح آن ميپردازيم: :**PARAM**

براي تعريف پارامترهايي كه معمولاً مقدار آنها در كل برنامه اصلي و زيرشاخههاي دروني يكسان و ثابت در نظر گرفته ميشود و با دستور

Include 'param.inc'

كه در ابتدای هر برنامه یا زیربرنامه درونی فراخوانده میشود و به قسمت External Dependencies در برنامه اجرايي اضافه ميگردد.

PARAM يك فايل NOTEPAD با پسوند INC است (براي مثال INC.PARAM (كه در محل برنامه ساخته ميشود.

 $1$  External links

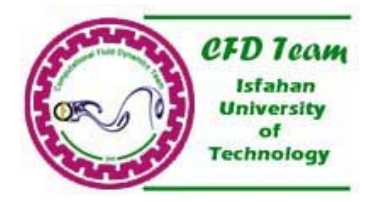

#### : **COMMON**

اين زيربرنامه براي جلوگيري از تعريف متغيرهاي مشترك در ابتداي هر برنامه اصلي و زيرشاخهها استفاده ميشود و ضمن برنامه اصلي و در ابتداي آنها تعريف ميشود كه شكل دستور آن Include 'COMMON.f90' 90فرترن در Include 'COMMON.for' 77 فرترن در ميباشد و شكل تعريف متغيرها و به اشتراك گذاشتن آنها به صورت زير است:

تعريف متغيرها

نام متغيرهايي كه قرار است به اشتراك گذاشته شود/نام گذاري گروهي براي متغيرهاي به اشتراك گذاشته شده/Common

Real(8),dimension(Nx,Ny)::Array :مثال براي Real(8)::A,B Integer:I Common/var/ array,A,B,I

#### :**MODULE**

جديدترين لينك خارجي موجود در فرترن است كه براي رفع نواقص COMMON توسط سازندگان فرترن به آن اضافه شده است كه بدليل آنكه تمامي متغيرها به اشتراك گذاشته شده در COMMON ها در كل برنامه اصلي و زيرشاخههايي كه COMMON را ضميمه نمودهاند تعريف ميگردد، عملاً امكان محدود كردن متغيرها در زيرشاخهاي خاص وجود ندارد. به همين دليل تابع خارجي مدول ارائه شده تا به برنامهنويس اين امكان را بدهد كه متغيرهاي تعريف شده را بين هر زيرشاخه و برنامه اصلي موردنظر و خاص به اشتراك بگذارد و بهگونهاي اشتراك پارهاي به وجود آورد.

چگونگي تعريف يك مدول ساده به شكل زير است:

نام مدول MODULE

تعريف متغيرهايي كه قرار است به اشتراك گذاشته شود .

نام مدول MODULE END

variables براي مثال: Module

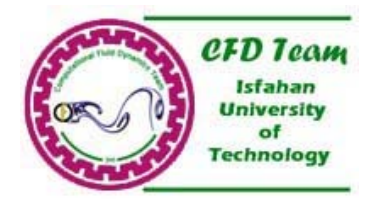

Real(8)::A,VAR Integer::I Real(8),dimension(Nx,Ny)::Array End module variables

نحوه فراخواني مدول در برنامه اصلي و زيرشاخهها در ابتداي برنامه به شكل زير صورت ميگيرد: نام متغيرهايي كه در اين برنامه اصلي يا زيرشاخه موردنظر است ::only,نام مدول Use Use variable,only::A,Array :مثال براي

**خاصيتي جالب براي مدولها:**  مدولها علاوه برآنكه امكان به اشتراك گذاشتن متغيرها را فراهم ميكنند امكان به اشتراك گذاشتن يك يا چند تابع(Function (را براي يك برنامه يا زيرشاخه ممكن ميسازد. فرم كلي آن به شكل زير است:

نام مدول Module

تعريف متغيرهايي كه قرار است به اشتراك گذاشته شود

Contain (متغير ورودي و خروجي)نام تابع Function

(ميتوان چندين تابع در اين قسمت به اشتراك گذاشت )

دستورات

نام تابع function End نام مدول module End در اينجا اگر برخي متغيرهايي داشته باشيم كه تنها در خود مدول كاربرد داشته باشد مثلاً در Functionها بايد آن متغير را به صورت خصوصي و بقيه متغيرها را به صورت عمومي تعريف نمود شكل كلي تعريف متغيرهاي خصوصي و عمومي در مدولها براي مثال به شكل زير است:

Real(8),public::A,B عمومي متغيرهاي Integer,private::A,B خصوصي متغيرهاي